# **MS Excel Charts**

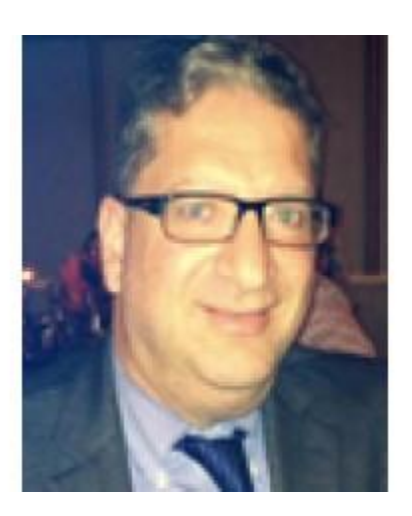

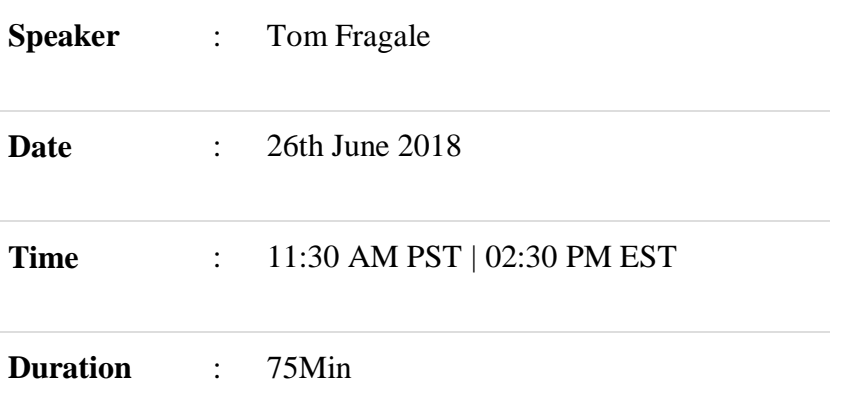

# **Description:**

There's the famous saying, "A Picture is worth a thousand words". Well, that is very true in Microsoft Excel. A chart can really show the meaning of large amounts of data much better than looking at the actual data can. This webinar will be all about creating and managing different types of charts in Excel.

Everybody at work is always looking for charts to represent the data. Excel has excellent charting capabilities.

# **Why should you Attend:**

In this webinar, you will learn how to create charts from the data, how to customize those charts, how to change existing charts, different types of charts, and to copy an Excel chart into Word and PowerPoint, and other great chart topics. We will start with the basics and build up to the more complex charts, like combo charts.

## **Areas Covered in the Session:**

- Creating a chart from Excel data
- Customizing a chart
- Adding Data Labels, Titles, and Trendlines
- Using a Trendline to do a projection into the future
- Formatting a chart
- Linking an Excel chart to Word, PowerPoint or Outlook
- Pie Charts
- Combo Charts
- Sparklines

### **Who Will Benefit:**

- Business Owners
- CEOs / CFOs / CTOs
- Managers of all levels
- Team Leaders & Supervisors
- Administrative Specialists
- Accountants/CPAs
- Auditors and Controllers
- Financial Consultants
- IT Professionals
- Human Resource Personnel
- Bookkeepers
- Sales and Marketing Professionals

### **Speaker Profile:**

Tom Fragale is a computer professional with over 30 years' experience. He has trained over 30,000 business people with online webinars, public seminars, and on-site training. His clients include many Fortune 500 companies, government agencies, military bases, and companies large and small across many industries, including manufacturing, banking, pharmaceutical, education, retail, etc. He started his career as a database application programmer and has served as a consultant and project manager on many successful projects. His topics of expertise include Access, Excel, Word, PowerPoint, Outlook, Crystal Reports, SQL Server, Visio, QuickBooks, and SharePoint. His passion is training people and helping them get most out of their computers. He has written and published a book on Microsoft Access. He graduated in 1988 from LaSalle University in Philadelphia, PA with a BA in Computer Science.